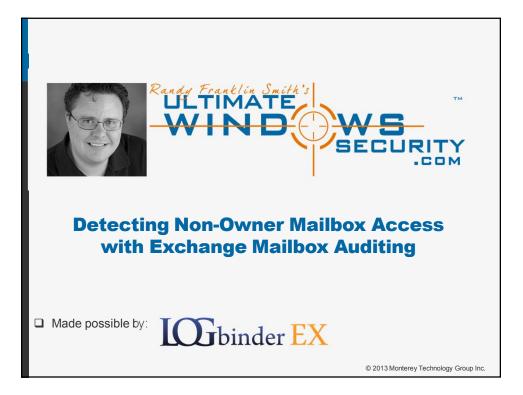

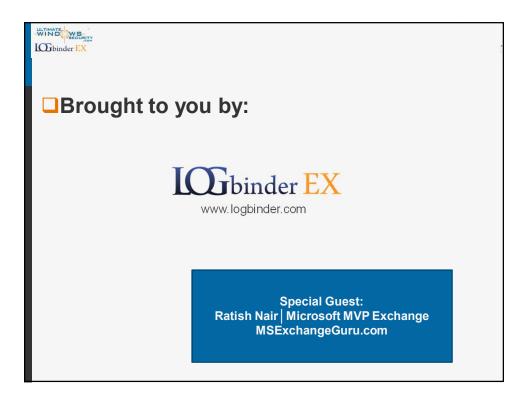

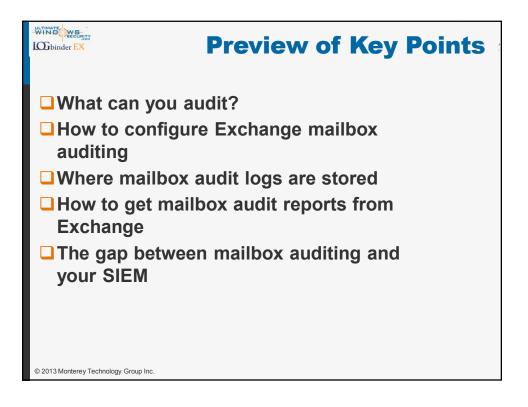

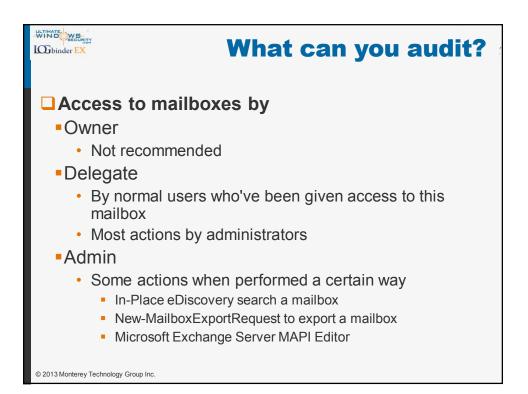

| WIND WE WE WE WE WE WE WE WE WE WE WE WE WE |                                                                                                    |       |          |       |
|---------------------------------------------|----------------------------------------------------------------------------------------------------|-------|----------|-------|
| Action                                      | Description                                                                                                    | Admin | Delegate | Owner |
| Copy                                        | Item copied to another folder.                                                                                                    | •     | •        | n/a   |
| <u>Create</u>                               | Item created in the mailbox. (For example, a message is sent or received.) Folder creation isn't audited                                                                                                    | •     | •        | •     |
| FolderBind                                  | A mailbox folder is accessed. Note: MS says "Entries for<br>folder bind actions performed by delegates are<br>consolidated. One log entry is generated for individual<br>folder access within a time span of three hours. " | •     |          | •     |
| HardDelete                                  | Item deleted permanently from the Recoverable Items folder                                                                                                    | •     | •        | •     |
| <u>MessageBind</u>                          | Item accessed in the reading pane or opened                                                                                                    | •     | n/a      | n/a   |
| Move                                        | Item moved to another folder                                                                                                    | •     | •        | •     |
| MoveToDeletedItems                          | Item moved to the Deleted Items folder                                                                                                    | •     | •        | •     |
| SendAs                                      | Message sent using Send As permissions                                                                                                    | •     | •        | n/a   |
| SendOnBehalf                                | Message sent using Send on Behalf permissions                                                                                                    | •     | •        | n/a   |
| <u>SoftDelete</u>                           | Item deleted from the Deleted Items folder                                                                                                    | •     | •        | •     |
| <u>Update</u>                               | Item's properties are updated                                                                                                    | •     | •        |       |
| © 2013 Monterey Technology Group Inc.       |                                                                                                    |       |          |       |

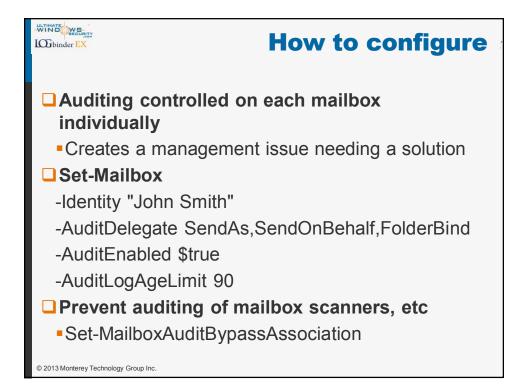

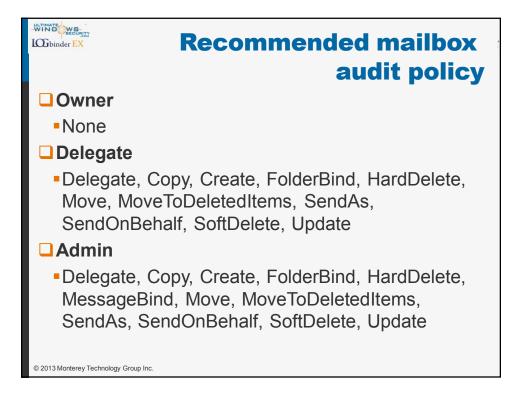

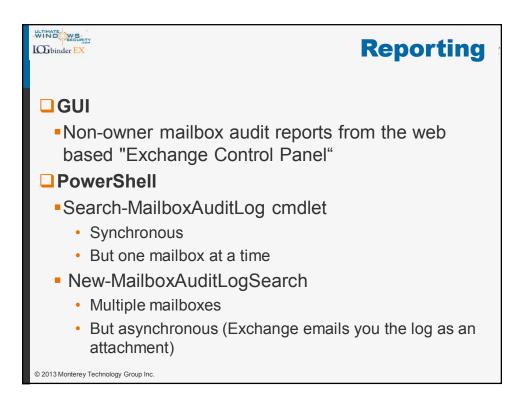

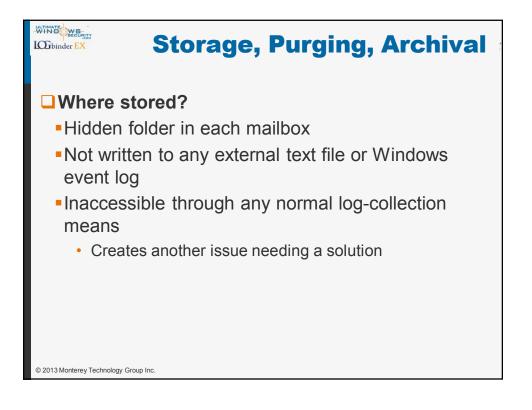

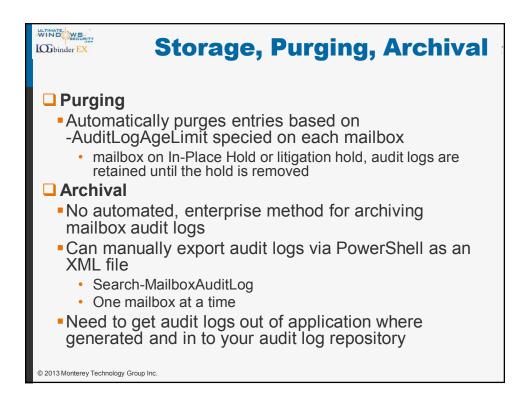

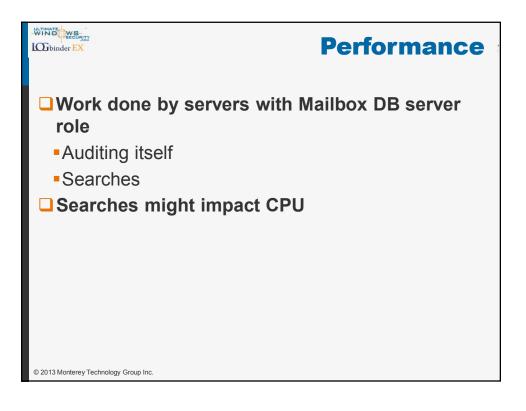

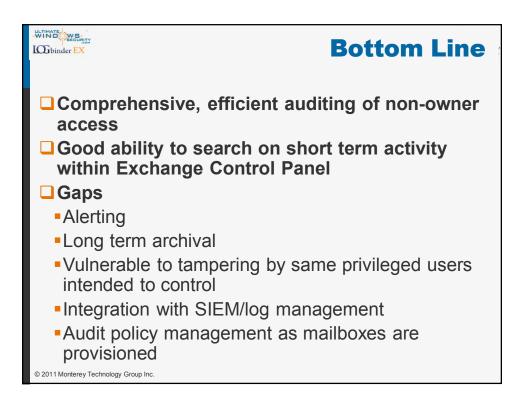

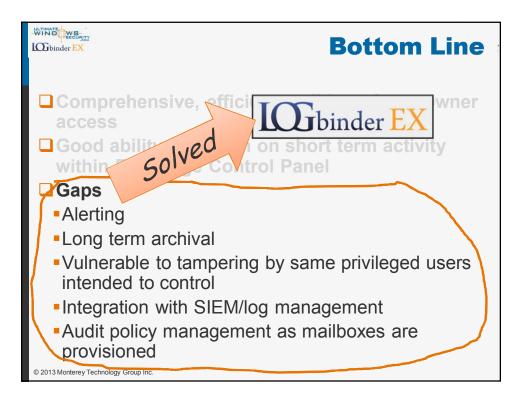

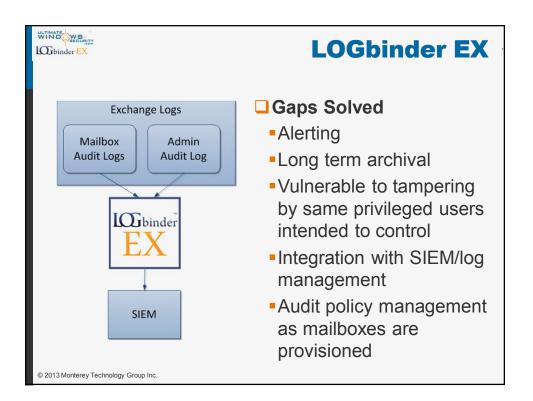

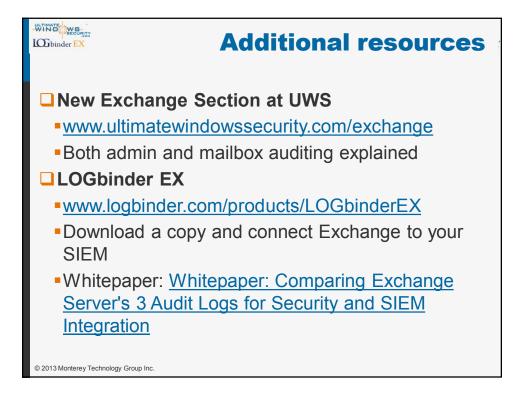

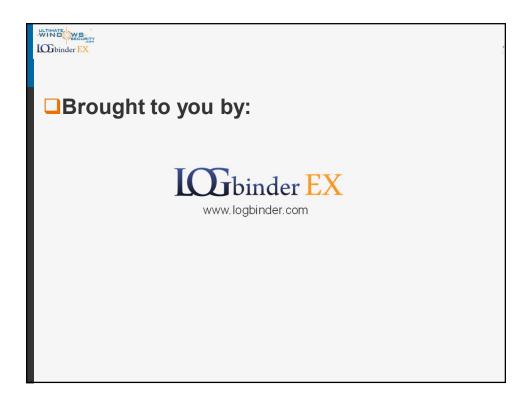